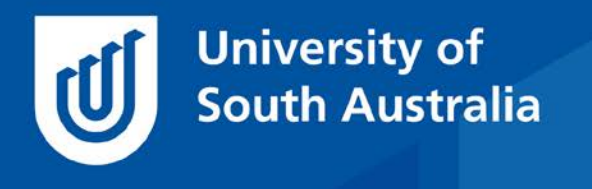

Teaching Innovation Unit - Online Teaching and Learning Guides

# Reduce marking time with online rubrics

Marking online can be tedious, but it is possible to improve the efficiency of marking and effectiveness of feedback by using online rubrics in learnonline.

In fact, it is possible to at least halve your marking time, as Anglin and colleagues found:

*Results suggest that the computer-assisted grading rubrics were almost 200% faster than traditional hand grading without rubrics, more than 300% faster than hand grading with rubrics, and nearly 350% faster than typing the feedback into a Learning Content Management System.* [\(Anglin](https://doi.org/10.1111/j.1540-4609.2007.00153.x) *et al.*, 2008)

#### **What is a rubric?**

Rubrics allow you to do criterion-based assessment, where a number is allocated to each level of performance for a given criterion.

Well-designed rubrics improve communication with students, teachers, and even professional bodies about what is important and expected in assessment pieces.

#### **What are online rubrics in learnonline?**

Online rubrics are an Advanced grading setting within the Assignment submission activity. Instead of the usual Simple direct grading, the grading method is set to Rubric (with override mark).

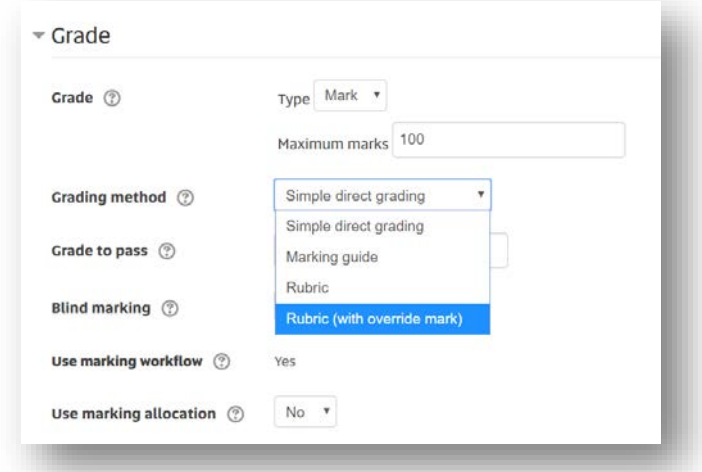

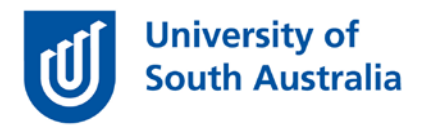

The reason marking time is reduced by using online rubrics is that the marker only needs to select a box to provide the bulk of the feedback and grades are automatically calculated and added to the gradebook.

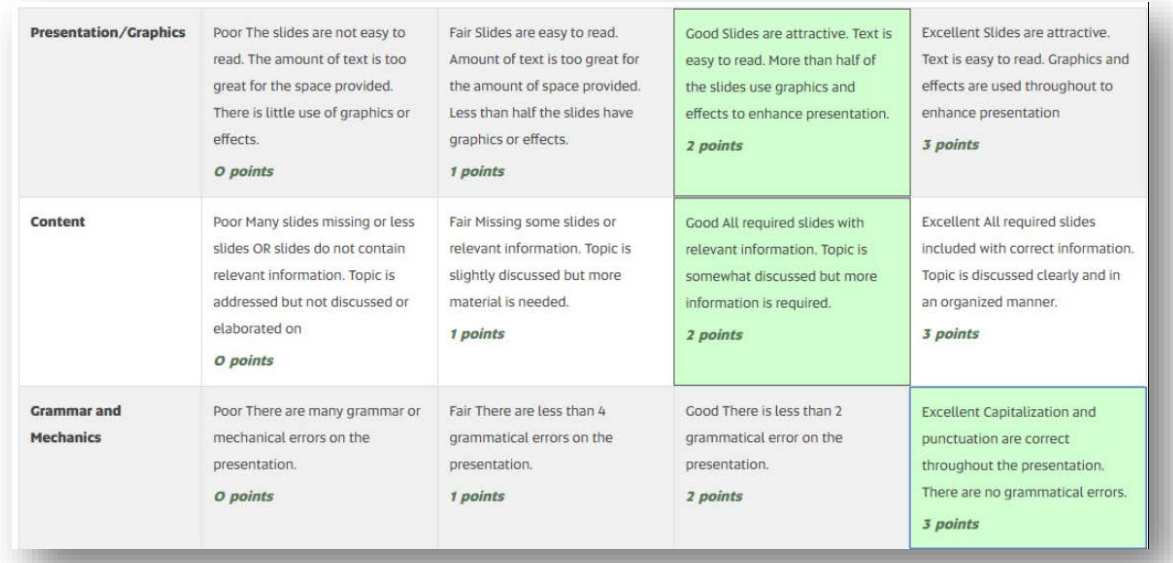

Rubrics generate a mark based on your selections, but you can override these scores and enter your own by selecting **Rubrics (with override mark)** as your grading method.

You are still able to provide **written feedback** for each criterion to explain the selection made, as well as overall feedback to explain what the student needs to work on to get a better grade next time, by selecting these options when you create the rubric.

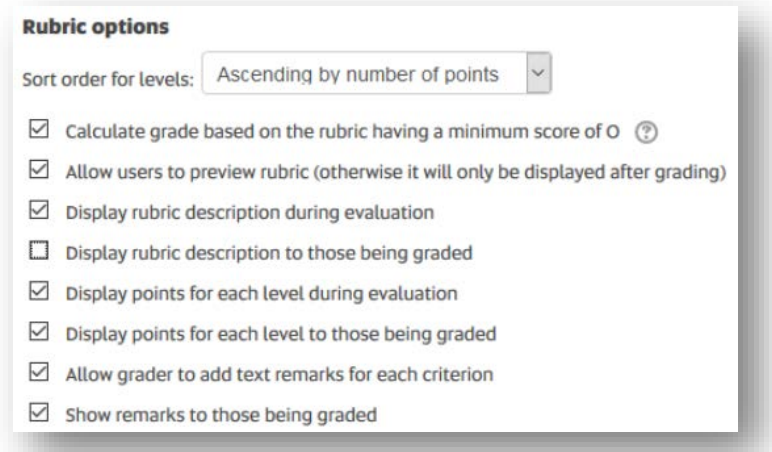

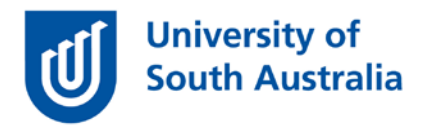

## **Other benefits of online rubrics**

Well-designed rubrics also standardise the marking process, which is highly beneficial when there are **multiple markers**. As with standard rubrics, online rubrics clearly articulate what criteria are valued and can be the centrepiece of teaching team discussions about how to approach marking.

Online rubrics can also be used for off-line assessments – such as examination papers. Here rubrics help improve the consistency and speed of marking and can also **remove adding up errors** on annotated artefacts as the system does all the maths for you and puts the totals straight into gradebook!

Online rubrics also improves **record keeping** associated with marking and feedback, as all the assessment results, against each criterion, are automatically recorded within learnonline. This could be useful for evaluating how an intervention (such as an extra workshop for students) impacted not only the outcome of a course assessment, but how it impacted a key criterion of that assessment.

The faster turnaround time for online rubric marking is appreciated by students and is generally results in **improved MyCourseExperience scores** for feedback.

### **How do I create an online rubric?**

Designing a rubric is the first and often the most challenging part of creating an online rubric.

There is an optional module in the short course *Engaging Learners Online* that goes through the design and creation of online rubrics, including a planning document that provides several examples <https://lo.unisa.edu.au/course/view.php?id=4472#section-15>

Once you have developed a rubric, there are also help pages that explain the mechanics of building the rubric in learnonline:

- Creating a rubric <https://lo.unisa.edu.au/mod/page/view.php?id=1873764>
- Rubric override <https://lo.unisa.edu.au/mod/page/view.php?id=1881305>

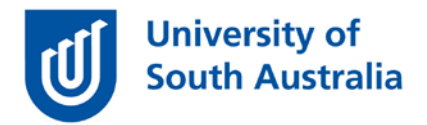

Rubrics can be **saved and reused**. So, a rubric for a report that you built in one course, can be copied and applied (with adjustments) to another of your courses that also uses a report.

The time spent designing and setting up an online rubric will be an investment for your course that will continue to pay dividends for many years to come.

If you would like to ask online teaching and learning questions related to your course, you can look through our [FAQs,](https://i.unisa.edu.au/staff/teaching-innovation-unit/TIU/divisional-support/covid-19-teaching-support/faq/) write to [TIU@unisa.edu.au,](mailto:TIU@unisa.edu.au) have an online [consultation with a member of the](https://i.unisa.edu.au/staff/teaching-innovation-unit/TIU/divisional-support/covid-19-teaching-support/)  [TIU,](https://i.unisa.edu.au/staff/teaching-innovation-unit/TIU/divisional-support/covid-19-teaching-support/) attend a [Zoom workshop](https://i.unisa.edu.au/staff/teaching-innovation-unit/TIU/divisional-support/covid-19-teaching-support/zoom-workshops/) or complete the online modules (separately or all at once) in *[Introduction to Engaging Learners Online.](https://i.unisa.edu.au/staff/teaching-innovation-unit/TIU/divisional-support/covid-19-teaching-support/intro-to-elo/)*